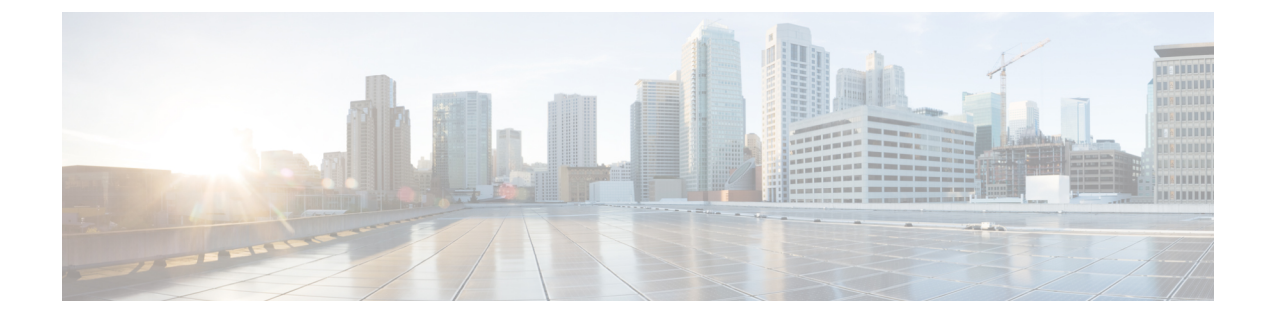

## **Session License Utilization Thresholds**

- Session License Utilization [Thresholds,](#page-0-0) on page 1
- [Configuring](#page-0-1) Session License Utilization Thresholds, on page 1
- Saving Your [Configuration,](#page-1-0) on page 2

## <span id="page-0-0"></span>**Session License Utilization Thresholds**

Session license utilization thresholds generate alerts or alarms based on the utilization percentage of all session capacity licenses during the specified polling interval.

The system uses session capacity licenses to dictate the maximum number of simultaneous sessions that can be supported. There are multiple session types that require licenses (i.e. Simple IP, Mobile IP, L2TP, etc.). Although, a single threshold is configured for all session types, alerts or alarms can be generated for each type.

Alerts or alarms are triggered for session license utilization based on the following rules:

- **Enter condition:** Actual session license utilization percentage per session type < Low Threshold
- **Clear condition:** Actual session license utilization percentage per session type > High Threshold

If a trigger condition occurs within the polling interval, the alert or alarm will not be generated until the end of the polling interval.

## <span id="page-0-1"></span>**Configuring Session License Utilization Thresholds**

Use the following example to configure the thresholds for session license utilization:

```
configure
threshold license-remaining-sessions <low_thresh> [ clear <high_thresh>
]
threshold poll license-remaining-sessions interval <time>
threshold monitoring license
      end
```
## <span id="page-1-0"></span>**Saving Your Configuration**

When you configure thresholds they are not permanent unless you save the changes. When you have completed configuring thresholds, save your configuration to flash memory, an external memory device, and/or a network location using the Exec mode command **save configuration**. For additional information on how to verify and save configuration files, refer to the *System Administration Guide* and the *CommandLine Interface Reference*.